## Adobe Photoshop 2020 Free Registration Code With Full Keygen x32/64 2023

Installing Adobe Photoshop and then cracking it is easy and simple. The first step is to download and install the Adobe Photoshop software on your computer. Then, you need to locate the installation.exe file and run it. Once the installation is complete, you need to locate the patch file and copy it to your computer. The patch file is usually available online, and it is used to unlock the full version of the software. Once the patch file is copied, you need to run it and then follow the instructions on the screen.

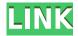

In this article we look at Photoshop for Retouching which includes a range of retouching tools. It's worth looking at if you're a photography hobbyist. For those of you looking to create posters or stickers, or of retouching the photo, you'll be disappointed. That said, I've been impressed by how quickly Adobe has added new features to the program. I have a new cloud option that allows me to create class collections for my kids' images. (Invite their friends to join them, too, and tag them.) Founded by Ansel Adams, arguably the country's preeminent photographer, Blurb now offers a function that allows you to easily download and edit images to upload to the service; my photos, which had been posted to Facebook, are now available for Blurb's library at Blurb.com. This version introduced more animation and warp filters than ever before. (Anything in CS6 that does not exist in earlier versions is a great reason to upgrade. For instance, smart erasers are now available in CS6—a missing earlier capability that compelled me to upgrade to CS5)—and it retains Photoshop's new, adaptive, image-editing strategy. This adaptation is meant to take better advantage of your computer's graphics capability, so that you can do everything faster and better with Photoshop's programmable tools. You can select options that use the program's strengths and take advantage of your computer to make editing tasks easier. The links between the two products are possible but they are not obvious. One big problem is also introduced by the speed at which these are introduced - the earlier version of Lightroom is more robust than the new one thanks to the greater learning curve when compared to Photoshop. As such, for many people, and especially those who have all their editing needs packed into one program, the biggest draw with Lightroom is the ability to use the full functionality of Photoshop. For example, photography students would find Lightroom core functions helpful as well as photographers. Another issue is that Nikon is slow to follow Macs. See the link below for lightroom for mac releases.

Adobe Photoshop 2020 Download Activator PC/Windows [32|64bit] {{ final version }} 2022

Adobe Photoshop is the most popular and versatile software on the market that is favored by most graphic designers, digital artists, and photo editors, etc. New users and Photoshoppers often get overwhelmed with all the tools and settings of the software, which can make them feel intimidated. It is important to know your tool inside and out as well as the program itself for the best results. What software do most graphic designers use?

Adobe Photoshop is the most popular and versatile software on the market that is favored by most graphic designers, digital artists, and photo editors, etc.

Which software is best for graphic design for beginners?

Canva is an incredibly accessible software that is designed especially for people with no graphic design training or knowledge. It is easy to use and the templates make graphic design possible for everyone. Adobe Photoshop has been at the center of graphic design since the invention of the digital world. For some, Photoshop has no limits, while for others who have no graphic design training, it is a daunting program to master. To help get the user started in the best way possible, **Canva** has created a new service to help users with no graphic design experience master the tools and create powerful graphics in no time. It's a new breed of online design editors that are accessible and easy to use. In this tutorial, we'll walk through the steps from beginning to end and show how to create a custom design like a pro.

e3d0a04c9c

## Download free Adobe Photoshop 2020Serial Number Activation Code With Keygen PC/Windows 2022

Smart Mask for Retouching in Photoshop offers layer-by-layer retouching to help you work on images in Photoshop and share them easily across the web. Now, you can take a snapshot of any retouching you've applied to an image and easily apply that hard work to another image. It's also faster than ever to reproduce a retouching across multiple images. Advanced Color Selection. Alpowered improvements to the selection tools in Photoshop. Now, any of your selections -- even selections you've made on other layers or images -- can be modified as you see fit without any loss of quality. AI-boosted workflows mean you can get to retouching more often, and with more confidence. One-Click Delete and Fill. With the new Delete and Fill tool, you can touch up a specific area of the image by combining an existing selection with a previously operated on visible area. This enables you to perform a fill effect in just milliseconds. Color Management for the Web. The new Adobe Color Match tool makes it easy to match colors in web graphics and pregenerated color palettes. Color Match now suggests colors alongside the tool for use in grayscale or RGB spaces. The Match Color dialog also now allows you to match colors to any color gradient in the image. The high-priced Adobe Photoshop application is so rich with options that users new to it could spend days tinkering with settings. But the unspoken truth is that most people will never get this far. Lacking the know-how, they'll be happy to pay the fee for Elements, which gives them the tools they need to make guick, simple adjustments. The photo-editing software uses a drag-and-drop interface, but there are numerous laid-back ways to accomplish complex changes to your images. With Elements you can achieve a wider variety of effects than you can with Photoshop. You can also customize colors and effects using the Hue, Saturation, and Luminance tool, Limit the tool's effect on a specific channel (such as brightness or red), and apply a vignette to your image to soften the image.

photoshop wood patterns free download download photoshop latest version for pc free download photoshop express for pc free adobe photoshop cs6 extended free download - 5k pc soft download photoshop geometric patterns download photoshop gold patterns download adobe photoshop patterns photoshop latest version for pc 32 bit free download ps photoshop download for pc windows 10 free free download photoshop metal patterns

Freehand feathering tools allow users to define the feathering tool's edge settings. The desaturate tool is a simple one-click tool for converting images to grayscale so that you can better remove unwanted colors. The Photoshop is a full-featured image editing application, making it popular for many designers. The utility allows users to save document files to the cloud so that they can access them from any computer, wherever they go. And it has split panes, ink and shape tools, healing, layer luminance and transparency adjustments, and more. There are two new pages for managing saved files, both embedded into the tool window that appears when you are opening a file. The document management is the same one that's used by lightroom and other they tools. And while it's located beneath the other window tools, it's pretty easy to find and navigate, making it a great addition. Since the Photoshop 6 it's been possible to save in PSD format, a not-yet-standard graphics file format. Such files are huge (400MB or more) but useful for saving entire pages. They are read by any short video or web software that can accept PSD files. The psd file is not read as a

document but as a container for layers and imported objects that can be searched and edited. The layers in a.psd file may be replicated, removed or deleted. To do so, select the layers and press the icon that represents one of these actions. It's the icon with a box composed of three stacked layers. The box shape is located next to the layer icon in the Layers panel.

Photoshop is a comprehensive image editor that contains plenty of features to modify, edit, make creative, composite, retouch and paint images. The tool includes a host of different tools which help you to create interesting images. It is the industry standard for most of the world's graphic designers. It allows you to edit, manipulate, retouch, and enhance your photographs with ease. The latest versions of the Adobe Creative Cloud include the new Adobe Sensei powered Lens Blur filter. Lens Blur is a brand new lens blur filter that will help you to change the direction of a person's gaze in seconds. It's so trippy, you'll have to try it for yourself to see what all the fuzz is about. One of the most exciting new features from Photoshop for the year ahead is the extension of the pen tool into a variety of new elements. Nearly every element can be styled by selecting tools from the pen tool, and is now available for drawing straight lines, curves, angles, and handles. To switch between styles, click on the pen tool icon to reveal the different style options. In 2020, Adobe updated Photoshop's look, feel, and user experience in some of its flagship products. Specifically, the company added a new color palette and created a new icon set that's both familiar and fresh. In addition, the company has updated elements of its user interface, including fonts and text, tabs, and the inspector. The latest update to Photoshop also includes a new Content-Aware Fill feature. This can be used to substitute (a) lost foregrounds like people and animals, (b) objects that have been modified, or (c) entire backgrounds cut out of an image, such as a room with furniture. The idea behind this is to have the system guess what content should fill in the lost image. The results from the technology are completely automatic and mostly invisible.

 $\label{lem:https://zeno.fm/radio/introduccion-al-derecho-1-santiago-lopez-aguilar-pdf-download https://zeno.fm/radio/microsoft-office-365-crack-pirate-bay https://zeno.fm/radio/malwarebytes-antimalware-4-0-4-49-crack-2020-full-version-license-keys https://zeno.fm/radio/winautomation-license-key https://zeno.fm/radio/descargar-mc-cursodecorel-10$ 

Cookies, one of the most useful features within the word, are a restricted accessibly for some. One such feature is this Photoshop tutorial on how to cut out a complete shape using the Cookie Stamp tool. A great way to get started with Adobe Photoshop is to download the free Adobe Photoshop Air and create a document and try your hand at it. The significantly more limited Photoshop Air version has some of the same features as the full Photoshop program at a very low price. Another great way to get started with Photoshop is to purchase the Adobe Photoshop Elements 5 and learn more about the many features which make up this amazing application. Whether you are just starting out with Photoshop or you have been working with it for some time, one big advantage to Adobe Photoshop is that it includes a built-in manual that gives you everything you need to get started. Not having to look for books or other manuals is a bonus! The "Select the Same Layer" function in Photoshop lets you work on multiple layers of imagery in the same image simultaneously without having to create duplicate layers. Whether you want to be careful in making edits or just making changes from one editing version to the next, there are advantages to being able to edit multiple layers as one. This function is useful for layers that have been simplified, such as transparency or layers that are the background or shielded by other layers. For those of us who are on a budget, Adobe Photoshop Elements is a great software application. It has many of the features of the full version, with only

some of the bloat. It is designed for photo-editing, and it seems to attract the type of crowd that likes to save money with their photo-editing software.

Now, you have even more ways to easily share your files on popular social and messaging apps like Facebook, Twitter, Instagram and Slack. And the new introductions in Elements 13, 14 and 15 are:

- Native Messaging plugins: No more uploading a file from a desktop app. Simply send a still image or video to messaging apps with a single click, and it will work. All you need is a camera or phone that can do the photo or video.
- Live Filters: An intuitive UI for quickly editing and adding effects such as vignetting, blurring, and grayscale
- Embed Sharing: One-click sharing to Facebook, Twitter, and other popular social networks
- Share Embedded: Embed a shared link in an image or group shot directly from Photoshop

The new user interface is packed with more tools and features, including a redesigned and revamped user interface; a new interface that's even cleaner and more like the professional version while being intuitive to use; new image enhancements giving your images an even better-looking quality; and new features that include smart radius tools to help you enhance various types of photos, including your portraits. Photoshop Elements 2019 delivers all the features you need to work faster and smarter. Tools include new software-based super resolution features for resizing your photos with less noise, a "smart fix filter" that automatically corrects color and contrast issues with only one click, and a new "auto enhance" feature for removing red eye. The new "Filter Gallery," which is designed to speed up your editing workflow, features new tools for removing red eyes, splitting a photo into layers, adjusting the brightness and contrast of an image, and making text and drawing styles more easily adjustable for every picture you touch.